**FICHE 1**

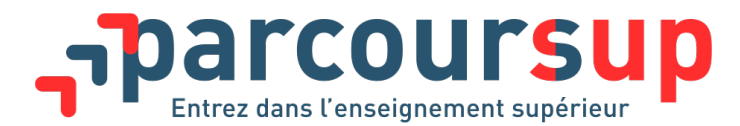

# / L'ESSENTIEL SUR…

# **Parcoursup : les étapes clés de la procédure d'admission 2018 pour les lycéens**

**Découvrez le calendrier et les étapes à respecter impérativement pour s'inscrire dans l'enseignement supérieur. Chaque étape est primordiale, il est important de les réaliser dans les délais impartis pour mener à bien la procédure.** 

### **INSCRIPTION ET SAISIE DES VŒUX SUR PARCOURSUP**

### **15 janvier 2018**

**Ouverture de la plateforme d'admission Parcoursup** : des tutoriels vous permettent de vous familiariser avec son fonctionnement.

## **Du 22 janvier 2018 au 13 mars 2018**

#### **Inscription et création du dossier Parcoursup**

Pour le bon déroulement de la procédure :

- saisissez une adresse mail valide et régulièrement consultée
- téléchargez l'application Parcoursup sur votre téléphone mobile

Les adresses mail des parents d'élèves peuvent être renseignées pour leur permettre de recevoir les messages et alertes liés à la procédure.

**Consultation des caractéristiques de chaque formation :** contenus des enseignements, attendus, taux de passage en 2<sup>e</sup> année, débouchés, etc.

**+ Pour continuer à affiner votre projet d'orientation :** 

- 2ème semaine de l'orientation dans les lycées
- iournées portes ouvertes des établissements
- www.terminales2017-2018.fr.

Saisie des vœux : 10 vœux maximum sans les classer<sup>1</sup>

**Aucun nouveau vœu ne peut être formulé après le 13 mars (clôture à 18 h)**

### **Jusqu'au 31 mars 2018**

Un délai supplémentaire vous est accordé pour compléter votre dossier et confirmer vos vœux.

 $1$  Avant de confirmer les vœux, vous devrez, sur la plateforme, exprimer vos préférences dans une rubrique dédiée à cet effet. Non communiquée aux établissements choisis, cette information pourra être utilisée par la commission d'accès à l'enseignement supérieur pour trouver une formation à ceux qui n'ont pas reçu de propositions d'admission.

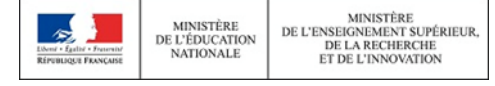

**FICHE 1**

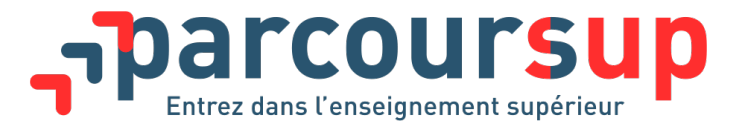

**Finalisation du dossier** : éléments à saisir en ligne, en particulier le projet de formation motivé pour chaque formation choisie et déposer d'éventuels documents demandés sur la plateforme.

**Confirmation de chaque vœu une fois le dossier complet :** un vœu non confirmé avant le 31 mars n'est pas pris en compte. Attention, après le 31 mars, vous ne pourrez plus modifier les éléments de votre dossier.

# **PROPOSITIONS D'ADMISSION ET RÉPONSES DES LYCÉENS Du 22 mai au 21 septembre 2018**

**Réception et acceptation des propositions d'admission** : vous prenez connaissance des décisions des établissements et répondez aux propositions d'admission qui vous sont faites dans le délai imparti (voir fiche n° 6).

À noter : suspension des propositions d'admission pendant la durée des épreuves écrites du baccalauréat (décompte des délais suspendu). Vous pouvez toutefois accepter ou renoncer à des propositions en cours si vous le souhaitez.

Pour les lycéens qui n'ont eu que des réponses négatives à leurs vœux (uniquement dans le cas où tous les vœux ont été formulés pour des formations sélectives), la **commission d'accès à l'enseignement supérieur fait des propositions de formation.**

## **PHASE COMPLÉMENTAIRE**

### **À partir du 26 juin 2018**

**Ouverture de la phase complémentaire** pour les lycéens sans proposition d'admission

### **Début juillet**

**Après les résultats du baccalauréat, la commission d'accès à l'enseignement supérieur** étudie les souhaits de formation prioritaires et les dossiers des bacheliers qui n'ont reçu aucune proposition d'admission. Elle leur fait des propositions de formation au plus près de leurs choix initiaux.

#### **INSCRIPTION ADMINISTRATIVE**

**Pendant l'été, vous effectuez votre inscription administrative** dans votre établissement d'accueil. Veillez à respecter les dates limites d'inscription.

### **FIN DE LA PROCEDURE**

#### **21 septembre 2018**

Tous les bacheliers qui le souhaitent sont inscrits.

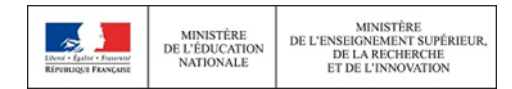